# Kepuasan Menggunakan Search Engine bagi Mahasiswa (Studi Seach Engine Google)

### Yohan Wismantoro

ABSTRACT: Web search engine is a part of non-transactional website. Google is the biggest search engine that aims to manage useful information which is applicable to public, particularly university students. This research explores the positive attitude toward Google, a web search engine. The approach used is IT-Based Service Model. It encloses perceived benefits, ease-of-use, design quality, convenience, and sensation.

Keywords: Web, search engine, Google, IT

# 1. Pendahuluan

Teknologi Informasi (TI) merupakan faktor pendukung bagi pembangunan di Indonesia yang mencakup aspek-aspek politik, ekonomi, sosial budaya dan hukum. Dukungan TI dalam menyediakan informasi yang mudah, murah, cepat dan akurat bagi masyarakat secara adil dan merata diyakini pemerintah mampu meningkatkan daya saing bangsa dalam menghadapi tantangan globalisasi (www.bapenas.go.id). Internet merupakan teknologi informasi yang banyak menjanjikan kemudahan dan fasilitas, melalui media ini kita dapat memperoleh berbagai macam informasi yang kita butuhkan. Dunia internet atau yang sering dikenal dengan istilah cyberspace tidak mengenal batas waktu dan wilayah, selama komputer terhubung dengan jaringan internet maka kita dapat melakukan akses kemana saja, melakukan interaksi dengan orang atau pihak lain secara virtual.

Sejak mulai diperkenalkan kepada masyarakat, internet telah berkembang dengan sangat pesat, baik dilihat dari jumlah penggunanya maupun dari bertambah banyaknya aktifitas yang dilakukan melalui media ini. Terhitung Mei 1999, diperkirakan terdapat lebih dari 165 juta pengguna internet di seluruh dunia. Antara Januari 1994 sampai Januari 1999, Internet Host (jumlah komputer yang terhubung ke internet) berkembang dari 2,2 juta menjadi lebih dari 4,3 juta, dengan tingkat pertumbuhan di tahun 1994 sebesar 46 persen (Hanson, 2000). Sementara itu di Inggris lebih dari 3 juta anak-anak berumur di bawah 17 tahun menggunakan internet, menurut sebuah survei yang dilakukan sebuah lembaga riset di Inggris, NOP Research Group (http://www.nop.co.uk), pada Juni 1999

Dr. Yohan Wismantoro, MM adalah Staf Pengajar Fakultas Ekonomi UDINUS Semarang 75

Create PDF files without this message by purchasing novaPDF printer (http://www.novapdf.com)

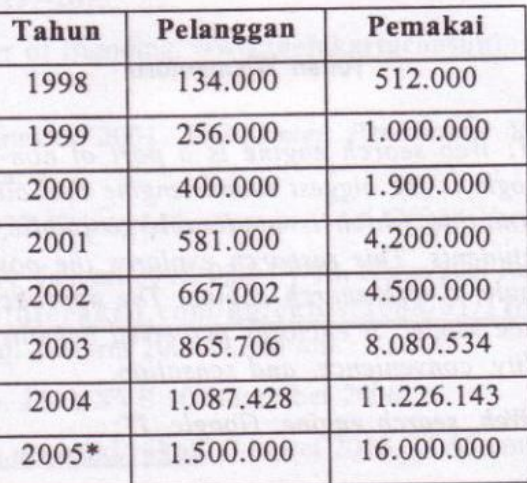

Tabel 1.1 Perkembangan Jumlah Pelanggan & Pemakai Internet (kumulatif) \* perkiraan s/d akhir 2005 (Perkiraan Resmi APJII)

Sumber: website resmi APJII (www.apjii.or.id)

Angka ini menunjukkan peningkatan sebesar 12 persen penggunaan internet oleh anak-anak 6 bulan terakhir, sedangkan di Indonesia jumlah pengguna internet ditunjukkan oleh tabel berikut, yang merupakan perkiraan resmi dari APJII (Asosiasi Penyelenggara Jasa Internet Indonesia) terhadap jumlah pelanggan dan pemakai internet selama ini dan perkiraan sampai akhir tahun 2005.

Dengan melimpahnya sajian di internet, hal itu tidak lantas membuat mudah bagi orang-orang atau tepatnya user untuk menemukan apa yang mereka cari. Seringkali, karena begitu banyak pilihan yang ditawarkan, user justru menjadi bingung, apa yang mesti dilakukan dan dari mana harus memulai. Kondisi ini lebih merepotkan lagi bagi mereka yang belum biasa berhadapan dengan dunia maya. Dalam kondisi ini yaitu dimana manusia harus menemukan satu titik informasi di antara lautan informasi, sudah barang tentu yang dibutuhkan adalah sebuah mesin pencari yang pintar, yang dapat menyuguhkan apa-apa yang di request dalam waktu yang sesingkat-singkatnya dan dengan tingkat akurasi yang dapat diandalkan. Jika dilihat dari karakteristiknya, yang harus mampu melakukan pencarian atas berbagai topik dalam kecepatan tinggi, yang dibutuhkan manusia adalah sebuah search engine.

Website search engine atau mesin pencari merupakan bagian dari suatu website non-transaksi. Website ini menawarkan jasa pencarian situs untuk mencari informasi-informasi dalam internet. Suatu penelitian yang dilakukan oleh Numala

Ahmar dan Yuda Paramon (2005) mengemukakan bahwa jasa atau informasi yang ditawarkan oleh portal internet sangat beragam mulai dari hiburan, berita, e-mail, olah raga, search engine dan lain-lain. Hasil dari penelitian ini menunjukkan bahwa dari seratus orang responden yang merupakan mahasiswa, Sebanyak 28,80% responden menggunakan portal internet untuk mencari hiburan, 29,84% responden menggunakan jasa search engine (pencari situs), 19,37% rsponden menggunakan jasa e-mail, 12,57% responden menggunakan portal internet untuk mencari berita, sebanyak 5,76% responden menggunakan portal internet untuk mencari berita olah raga dan 3,66% responden menjawab lain-lain. Hasil ini menunjukkan bahwa search engine paling banyak digunakan. Hal ini tentu kembali lagi pada fungsi utama dari portal internet yaitu sebagai tempat yang memberikan informasi link ke website lainnya serta memberikan informasi rating dan isi dari website yang akan dikunjungi dan informasi ini akan sangat berguna sekali bagi pengguna untuk menentukan apakah ia harus mengunjungi website tersebut. Kebanyakan responden dari penelitian tersebut menggunakan jasa website search engine untuk membantu menemukan situs yang berhubungan dengan tugas kuliah mereka, seperti mencari jurnal penelitian, informasi laporan keuangan dan datadata pendukung lainnya yang berhubungan dengan ekonomi.

Google merupakan sebuah search engine yang terbesar saat ini dengan misi mengatur informasi yang berguna dan dapat digunakan oleh siapapun (Rahadian Hadi, 2005). Menggunakan Google bukanlah hal yang asing bagi para pengguna internet di berbagai belahan dunia. Google merupakan website search engine yang paling banyak digunakan menurut (www.searchenginewatch.com). Data yang diperoleh dari Hitwise Search Engine Ratings menempatkan Google sebagai search engine dengan persentase paling tinggi yang paling banyak digunakan dibandingkan dengan search engine lainnya, yaitu Google sebanyak 60.2%, Yahoo 22.5%, MSN 11.8%, Ask 3.3%, AOL 1.0% dan search engine lainnya sebanyak 1.0%.Dari data-data tersebut diketahui bahwa Google merupakan situs yang paling populer dan paling banyak digunakan pengguna internet di seluruh dunia termasuk di Indonesia. Banyaknya pengguna search engine Google di seluruh penjuru dunia membuktikan bahwa search engine Google dapat memberikan kepuasan tersendiri bagi para user untuk menggunakannya dalam setiap kesempatan online. Penelitian ini ditujukan untuk mengetahui variabelvariabel yang mempengaruhi kepuasan pengunjung menggunakan search engine google.

Seperti yang telah dikemukakan sebelumnya bahwa sebagian besar pengguna internet di Indonesia dari golongan Gadger Grabbers atau anak gaul (36%) dan dari golongan Digital Hopefulls atau orang yang memiliki motif dan sikap positif terhadap teknologi (24,7%). Ciri dari kalangan Gadger Grabber adalah usia berkisar 20 tahun sampai 30-an, sedangkan kalangan Digital Hpoefulls usia

berkisar 26 - 35 tahun. Sehingga dapat dilihat bahwa pengguna internet terbesar berdasarkan usianya yaitu berkisar antara 20 tahun sampai 35 tahun. Data yang diperoleh dari www.kadin-indonesia.or.id menyebutkan bahwa pengguna internet di Indonesia berdasarkan profesi yaitu ibu rumah tangga 1,5%; wiraswastawan 4,5%; pekerja 10,1%; pelajar 30%; karyawan 30%; dan lainnya 7,7%. Sedangkan pengguna internet di Indonesia berdasarkan tingkat pendidikan yaitu akademi 14%; tidak berpendidikan 2%; belum lulus 2%; universitas 19%, SMP 16% dan SMU 39%. Dari data - data tersebut dapat disimpulkan bahwa pengguna internet terbesar adalah dari kalangan pelajar dan karyawan dengan usia berkisar antara 20 - 35 tahun. Kalangan ini memiliki latar belakang pendidikan SMU dan universitas sehingga akan relevan jika penelitian ini menjadikan mahasiswa sebagai obyek penelitiannya dengan asumsi bahwa bahwa mahasiswa sebagai Gadger Grabbers yang merupakan pengguna mayoritas internet dengan persentase 36% dengan jenjang usia penggunanya antara 20-30 tahun. Penelitian ini berupaya mengamati apakah mahasiswa juga memiliki sikap yang positif dan merasa puas terhadap website search engine Google dengan menggunakan model IT-based service, meliputi perceived benefits, ease-of-use, design quality, convenience, dan sensation.

### **TELAAH PUSTAKA**  $\mathcal{L}$

# 2.1 Perilaku Konsumen

# 2.1.1 Pengertian Prilaku Konsumen

Perilaku konsumen adalah merupakan tindakan yang langsung terlibat dalam mendapatkan, mengkonsumsi dan menghabiskan produk dan jasa termasuk proses keputusan yang mendahului dan mengikuti tindakan ini (Engel, 1994:3). Sedangkan menurut Sumarwan (2003) perilaku konsumen adalah semua kegiatan, tindakan, serta proses psikologis yang mendorong tindakan tersebut pada saat sebelum membeli, ketika membeli, menggunakan, menghabiskan produk dan jasa setelah melakukan hal-hal di atas atau kegiatan mengevaluasi. Dan menurut The American Marketing Association yang terdapat dalam buku Nugroho J.Setiadi (2003), perilaku konsumen merupakan interaksi dinamis antara afeksi (apa yang mereka rasakan) dan kognisi (apa yang mereka pikirkan), perilaku, dan lingkungannya dimana manusia melakukan kegiatan pertukaran dalam hidup mereka. Dengan mempelajari dan memahami perilaku konsumen, perusahaan dapat mengetahui keinginan dan kebutuhan konsumen sehingga dapat mengembangkan produk yang sesuai dengan kebutuhan.ungannya dimana manusia melakukan kegiatan pertukaran dalam hidup mereka.

# 2.1.2 Faktor-Faktor Yang Mempengaruhi Perilaku Konsumen

Perilaku konsumen sangat dipengaruhi oleh faktor-faktor yang ada di luar diri manusia (eksternal) dan faktor-faktor yang ada dalam diri manusia (internal).

Faktor eksternal yang utama adalah faktor kebudayaan dan sosial, sedangkan faktor-faktor internal yang utama adalah faktor pribadi dan psikologis (Setiadi, 2003).

Faktor-faktor yang mempengaruhi perilaku konsumen adalah:

1. Faktor Budaya.

#### a. **Budaya**

Budaya adalah serangkaian nilai, persepsi, keinginan, dan perilaku dasar yang dipelajari oleh anggota masyarakat dari keluarga dan instansi penting lain. Budaya juga merupakan faktor penentu paling dasar dari keinginan dan perilaku seseorang. Bila makhluk-makhluk lainnya bertindak berdasarkan naluri, maka perilaku manusia pada umumnya dipelajari (Kotler dan Armstrong, 2001).

#### Sub-Budaya b.

Sub-budaya adalah kelompok orang yang memiliki sistem nilai yang sama berdasarkan pengalaman dan situasi kehidupan yang serupa. Setiap budaya terdiri dari sub-sub budaya yang lebih kecil yang menyediakan identifikasi dan sosialisasi yang lebih spesifik bagi anggota-anggotanya. Sub budaya meliputi kebangsaan, agama, ras, dan daerah geografis (Kotler dan Armstrong, 2001).

### **Kelas Sosial**  $c.$

Kelas-kelas sosial adalah pembagian kelompok masyarakat yang relatif permanen dan relatif teratur dimana anggota-anggotanya memiliki nilai, minat dan perilaku yang serupa.

#### $2.$ **Faktor Sosial.**

#### a. **Kelompok Referensi**

Kelompok referensi seseorang terdiri dari seluruh kelompok yang mempunyai pengaruh langsung maupun tidak langsung terhadap sikap atau perilaku seseorang.

#### Keluarga  $\mathbf{b}$ .

Menurut (Setiadi J.Nugroho, 2003), keluarga dapat dibedakan menjadi dua yaitu; keluarga orientasi, yang merupakan orang tua dari seseorang. Dari orang tualah seseorang mendapatkan pandangan tentang agama, politik, ekonomi, dan merasakan ambisi pribadi nilai atau harga diri dan cinta. Dan keluarga prokreasi, yaitu pasangan hidup yaitu anak-anak dari sebuah keluarga yang merupakan organisasi pembeli dan konsumen yang paling

penting dalam suatu masyarakat dan telah diteliti secara intensif

Peran & Status c.

> Seseorang umumnya berpartisipasi dalam kelompok selama hidupnya yaitu; keluarga, klub, dan organisasi. Posisi seseorang dalam setiap kelompok dapat diidentifikasikan dalam peran dan status.

- **Faktor Pribadi.** 3.
- Usia dan Tahapan dalam Siklus Hidup a.

Konsumsi seseorang juga dibentuk oleh tahapan siklus hidup keluarga. Orangorang dewasa biasanya mengalami perubahan atau transformasi tertentu pada saat mereka menjalani hidupnya.

Pekerjaan b.

> Para pemasar berusaha mengidentifikasi kelompok-kelompok pekerja yang memiliki minat diatas rata-rata terhadap produk dan jasa tertentu.

Keadaan Ekonomi c.

> Keadaan ekonomi seseorang adalah terdiri dari pendapatan yang dapat dibelanjakan (tingkatnya, stabilitasnya, dan polanya), tabungan dan hartanya (termasuk presentase yang mudah dijadikan uang), kemampuan untuk meminjam dan sikap terhadap mengeluarkan lawan menabung.

Gaya Hidup d.

> Gaya hidup seseorang adalah pola hidup di dunia yang diekspresikan oleh kegiatan, minat dan pendapat seseorang. Gaya hidup menggambarkan "seseorang secara keseluruhan" yang berinteraksi dengan lingkungan. Gaya hidup juga mencerminkan sesuatu dibalik kelas sosial seseorang.

Kepribadian dan Konsep Diri e.

> Kepribadian adalah karakteristik psikologis yang berbeda dari setiap orang yang memandang responnya terhadap lingkungan yang relatif konsisten. Kepribadian dapat merupakan suatu variabel yang sangat berguna dalam menganalisa perilaku konsumen.

- Faktor Psikologis. 4.
- a. Motivasi

Beberapa kebutuhan bersifat biogenik, kebutuhan ini timbul dari suatu keadaan fisiologis tertentu, seperti rasa lapar, rasa haus, rasa tidak nyaman. Sedangkan kebutuhan-kebutuhan lain bersifat psikogenik yaitu kebutuhan yang timbul dari keadaan fisiologis tertentu, seperti kebutuhan untuk diakui, kebutuhan harga diri atau kebutuhan diterima.

 $b.$ Persepsi

> Persepsi adalah proses dimana seseorang memilih, mengorganisasikan, mengartikan masukan informasi untuk menciptakan suatu gambaran yang berarti dari dunia ini (Setiadi J.Nugroho, 2003).

c. Proses Belajar

Proses belajar menjelaskan perubahan dalam perilaku seseorang yang timbul dari pengalaman.

d. Kepercayaan&Sikap

> Kepercayaan adalah suatu gagasan deskriptif yang dimiliki seseorang terhadap sesuatu (Setiadi J.Nugroho, 2003).

# 2.3 Kepuasan Pelanggan

# 2.3.1 Pengertian Kepuasan Pelanggan

Kotler (1999) menyatakan bahwa kepuasan pelanggan adalah suatu kondisi yang dirasakan seseorang yang merupakan hasil dari perbandingan antara hasil yang diharapkan atas suatu produk atau jasa dengan kenyataan yang diterima. Sedangkan menurut Tjiptono (2002) kepuasan pelanggan pada dasarnya mencakup perbedaan antara harapan dan kinerja atau hasil yang diharapkan. Konsep kepuasan pelanggan dapat dilihat pada dibawah ini :

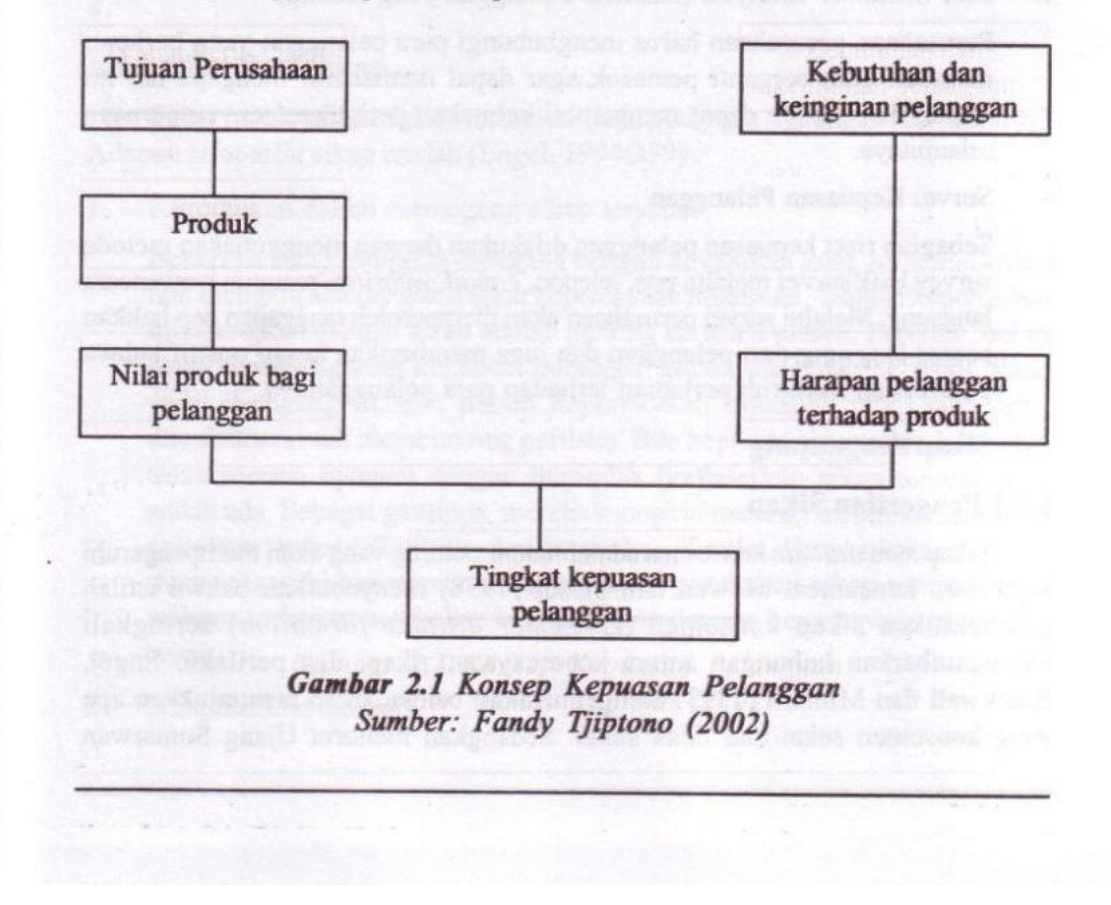

# 2.3.2 Pengukuran Kepuasan Pelanggan

Kotler et.al (2004) mengidentifikasikan empat metode untuk mengukur kepuasan pelanggan antara lain:

Sistem Keluhan dan Saran 1.

> Setiap organisasi yang berorientasi pada pelanggan perlu menyediakan kesempatan dan akses yang mudah dan nyaman bagi para pelanggannya guna menyampaikan saran, kritik, pendapat, dan keluhan mereka. Media yang digunakan berupa kotak saran yang ditempatkan dilokasi strategis, kartu komentar, saluran telepon khusus bebas pulsa, website dan lain-lain. Informasi yang diperoleh melalui metode ini dapat memberikan ide baru dan masukan yang berharga kepada perusahaan sehingga memungkinkannya untuk bereaksi secara tanggap dan cepat untuk mengatasi masalah-masalah yang timbul.

Ghost Shopping (Belanja siluman)  $2.$ 

> Salah satu cara memperoleh gambaran mengenai kepuasan pelanggan dengan memperkerjakan beberapa orang ghost shoppers untuk berperan atau berpura-pura sebagai pelanggan potensial produk perusahaan dan pesaing.

Lost Customer Analysis (Analisis Pelanggan yang Hilang)  $3.$ 

Perusahaan-perusahaan harus menghubungi para pelanggan yang berhenti membeli atau berganti pemasok agar dapat memahami mengapa hal itu terjadi dan supaya dapat mengambil kebijakan perbaikan/penyempurnaan selanjutnya.

Survei Kepuasan Pelanggan 4.

> Sebagian riset kepuasan pelanggan dilakukan dengan menggunakan metode survey baik survei melalui pos, telepon, e-mail, websites, maupun wawancara langsung. Melalui survei perusahaan akan memperoleh tanggapan dan balikan secara langsung dari pelanggan dan juga memberikan kesan positif bahwa perusahaan menaruh perhatian terhadap para pelanggannya.

### 2.4 Sikap Pengunjung

### 2.4.1 Pengertian Sikap

Sikap atau attitude konsumen adalah faktor penting yang akan mempengaruhi keputusan konsumen. Mowen dan Minor (1998) menyebutkan bahwa istilah pembentukan sikap konsumen (consumer attitude formation) seringkali menggambarkan hubungan antara kepercayaaan, sikap, dan perilaku. Engel, Blackwell dan Miniard (1993) mengemukakan bahwa sikap menunjukkan apa yang konsumen sukai dan tidak sukai. Sedangkan menurut Ujang Sumarwan

(2002) sikap merupakan ungkapan perasaan konsumen tentang suatu objek apakah disukai atau tidak, dan sikap juga bisa menggambarkan kepercayaan konsumen terhadap berbagai atribut dan manfaat dari objek tersebut.

Definisi tersebut menggambarkan pandangan kognitif dari psikologi sosial, dimana sikap dianggap memiliki tiga unsur, yaitu:

- 1. Kognitif, adalah pengetahuan dan persepsi konsumen yang diperoleh melalui pengalaman dengan suatu objek-sikap dan informasi dari berbagai sumber. Pengetahuan dan persepsi ini biasanya berbentuk kepercayaan, yaitu konsumen mempercayai bahwa produk memiliki sejumlah atribut.
- 2. Afektif, unsur yang menggambarkan emosi dan perasaan konsumen yang menunjukkan penilaian langsung dan umum terhadap suatu produk atau merek, apakah produk itu disukai atau tidak; atau apakah produk itu baik atau buruk.
- Konatif, sikap yang menggambarkan kecenderungan dari seseorang untuk 3. melakukan tindakan tertentu yang berkaitan dengan objek sikap (produk atau merek tertentu). Konatif juga meliputi perilaku yang sesungguhnya terjadi. Komponen konatif dalam riset konsumen biasanya mengungkapkan keinginan membeli dari seorang konsumen (intention to buy).

4.

# 1.4.2 Sifat Dari Sikap

Sikap itu bervariasi dalam intensitas (kekuatan) dan dukungan (favorability). Adapun sifat-sifat sikap adalah (Engel, 1994:339):

1. Kepercayan dalam memegang sikap tersebut

Beberapa sikap mungkin dipegang dengan keyakinan kuat, sementara yang lain mungkin ada dengan tingkat kepercayaan minimum. Tingkat kepercayaan dihubungkan dengan sikap adalah penting karena 2 alasan. Pertama, hal ini dapat mempengaruhi kekuatan hubungan antara sikap dan perilaku. Sikap yang dipegang dengan penuh kepercayaan biasanya akan jauh lebih diandalkan untuk membimbing perilaku. Bila kepercayaan rendah, konsumen tidak merasa nyaman dengan bertindak berdasarkan sikap mereka yang sudah ada. Sebagai gantinya, mereka mungkin mencari informasi tambahan sebelum meningkatkan diri mereka. Kedua, kepercayaan dapat mempengaruhi kerentanan sikap terhadap perubahan sikap menjadi lebih resisten terhadap perubahan bila dipegang dengan kepercayaan yang lebih besar.

 $2.$ Sikap bersifat dinamis

Sikap bersifat dimanis artinya banyak sikap akan berubah bersama waktu. Sifat dinamis dari sikap sebagian besar bertanggung jawab atas peubahan di dalam gaya hidup konsumen. Misalnya sikap merek konsumen yang berubah-ubah.

# 2.4.3 Pembentukan Sikap

Sikap yang dianut konsumen merupakan hasil dari pengalaman mereka sebelumnya. Peranan pengalaman langsung maupun tidak langsung terhadap pembentukan sikap adalah (Engel, 1994:340):

Peranan pengalaman langsung 1.

> Sikap sering terbentuk sebagai hasi dari kontak langsung dengan objek sikap. Karakter penting dari sikap yang didasarkan pada pengalaman langsung adalah bahwa sikap biasanya dianut dengan kepercayaan yang lebih besar. Penelitian memperlihatkan bahwa konsumen memiliki keyakinan yang jauh lebih kuat mengenai sikap produk bila didasarkan pemakaian produk.

2. Peranan pengalaman tidak langsung

Sikap dapat terbentuk tanpa adanya pengalaman aktual dengan suatu objek. Sikap produk mungkin terbentuk bahkan bila pengalaman konsumen dengan produk bersangkutan terbatas pada apa yang terlihat dalam iklan.

# 2.4.4 Faktor Yang Mempengaruhi Sikap

Pembentukan sikap tidak terjadi dengan sendirinya melainkan berlangsung dalam interaksi manusia yang berkenaan dengan objek tertentu. Dalam pembentukan dan perubahan sikap ini terhadap faktor-faktor intern dan ekstern pribadi individu yang memegang peranannya:

### **Faktor Intern**

Selektivitas sendiri  $a<sub>1</sub>$ 

Selektivitas senantiasa berlangsung karena keterbatasan individu atau manusia untuk menerima semua rangsangan yang dating dari lingkungan dengan taraf perhatian yang sama.

- Daya pilihannya sesuai dengan keinginannya  $b.$
- Minat perhatiannya untuk menerima pengaruh-pengaruh yang datang  $\mathbf{c}$ . dari luar dirinya

#### **Faktor Ekstern**  $\overline{2}$ .

Dalam pembentukan dan perubahan sikap selalu faktor-faktor ekstern yang turut menentukan antara lain : sifat, pandangan baru yang ingin diiberikan, siapa yang mengemukakan.

### 2.5 Search Engine

Menurut Tony Hendroyono (2004; 1) search engine adalah website khusus di Internet yang dirancang untuk membantu pemakai untuk menemukan informasi yang tersimpan dihalaman website lain. Sedangkan menurut Rahadian Hadi (2005) search engine merupakan database yang besar, yang didalamnya berisi halamanhalaman web yang berhasil dikumpulkan oleh perangkat lunak tertentu. Definisi search engine menurut Daryanto (2004) adalah suatu fasilitas internet yang dijalankan melalui browser untuk mencari informasi yang kita inginkan. Dari beberapa definisi tersebut dapat disimpukan bahwa search engine adalah sebuah mesin pencari yang ulet dan teliti, yang melakukan eksplorasi atas informasiinformasi yang direquest tanpa memandang kapan, dimana dan oleh siapa itu dilakukan. Dengan melimpahnya sajian di internet, tidak lantas membuat mudah bagi orang-orang atau tepatnya user untuk menemukan apa yang mereka cari. Seringkali, karena begitu banyak pilihan yang ditawarkan, user justru menjadi bingung: apa yang mesti dilakukan dan dari mana memulai? Kondisi ini lebih merepotkan lagi bagi mereka yang belum bisa berhadapan dengan dunia maya. Dalam konteks dimana manusia harus menemukan satu titik informasi diantara lautan informasi, sudah barang tentu yang dibutuhkan adalah mesin pencari yang pintar, yang dapat menyuguhkan apa yang direquest dalam waktu yang singkat dan dengan tingkat akurasi yang dapat diandalkan.

### 2.6 Kualitas Jasa

Kualitas jasa merupakan suatu pembahasan yang sangat kompleks karena penilaian kualitas jasa berbeda dengan penilaian terhadap kualitas produk, terutama karena sifatnya yang tidak nyata (intangible) dan produksi serta konsumsi berjalan secara simultan (Jasfar, 2005 : 47). Di samping perbedaan karakteristik ini, dalam penilaian kualitas jasa, konsumen terlibat secara langsung serta ikut di dalam proses jasa tersebut, sehingga yang dimaksud dengan kualitas jasa adalah bagaimana tanggapan konsumen terhadap jasa yang dikonsumsi atau yang dirasakannya. Di dalam teori mengenai manajemen jasa, penilaian ini disebut sebagai consumer perceived service quality yang mencakup beberapa dimensi. Melalui penelitian pasar, setiap penyedia jasa harus dapat menentukan apa yang menjadi kebutuhan atau keinginan utama konsumen. Dimensi kualitas jasa sangat berhubungan dengan apa yang diinginkan konsumen. Dalam kaitannya dengan penelitian ini, Google merupakan salah satu perusahaan penyedia jasa layanan search engine.

Penilaian konsumen terhadap kualitas jasa terjadi selama proses penyampaian jasa berlangsung.setiap kontak yang terjadi antara penyedia jasa dengan konsumen merupakan gambaran mengenai suatu peluang untuk memuaskan atau tidak memuaskan konsumen. Kualitas harus dimulai dari kebutuhan pelanggan dan

berakhir pada persepsi konsumen (Kotler,2000). Persepsi konsumen terhadap kualitas jasa merupakan penilaian menyeluruh atas keunggulan suatu jasa dari sudut pandang konsumen (Jasfar, 2005).

# 2.6.1 Perceived Benefits

Perceived benefits didefinisikan sebagai benefit atau manfaat apa yang diberikan oleh website dan lebih ditekankan pada pengalaman yang berkesan pada saat mengakses website (Maulana dkk,2005). Variabel ini terdiri dari beberapa aspek, yaitu seberapa bernilai informasi yang didapat, seberapa banyak mendapatkan hiburan pada saat mengakses website, dan tingkat relevansi isi yang disajikan. Aspek tersebut kemudian disatukan dalam satu variabel yaitu perceived benefits.

# 2.6.2 Design Quality

Bentuk fisik suatu produk merupakan faktor penentu keberhasilan di pasar. Suatu desain yang baik akan menarik minat konsumen ke suatu produk, dan berkomunikasi dengan produk tersebut. Saat pilihan diberlakukan pada dua produk yang memiliki harga dan fungsi yang sama, maka konsumen akan menetapkan untuk memilih satu diantara kedua barang tersebut dengan pertimbangan desain mana yang lebih menarik. Semakin bagus kualitas desain sebuah website, maka sikap pengunjung terhadap website akan semakin positif.

Desain sebuah situs harus memiliki nilai estetika dan tampilan yang fungsional. Beberapa situs fokus pada grafis, warna, dan desain fitur. Tapi semua itu hendaknya tidak mengorbankan tujuan penggunaan seperti kemudahan navigasi karena faktor speed amat penting (Rafi Mohammed dkk,2005).

Menurut Bruner dan Kumar (Maulana dkk, 2005) walaupun website dilengkapi dengan kemampuan untuk tampil di layar monitor dengan berbagai kecanggihan desain, perlu dipertimbangkan juga bahwa desain website tidak terlalu kompleks, sehingga selain perlu waktu lama untuk dibuka, juga mengganggu kenyamanan saat digunakan.

# $2.6.3$  Ease-of-Use

Menurut Davis (1989; 320), ease-of-use adalah "the degree to which a person believed that using a particular system would be free of effort". Faktor ease-of-use website adalah sebuah variabel yang sangat konsisten digunakan dalam berbagai studi pengukuran sikap terhadap website, dan juga sikap terhadap produk-produk teknologi. Jadi, semakin mudah suatu website digunakan (navigasinya) dan semakin user-friendly, maka semakin bagus persepsi terhadap website tersebut.

# 2.6.4 Convenience

Menurut Reed dan Milligan (Zhu dkk, 2002) *convenience* adalah merupakan manfaat utama yang dicari konsumen. Kesesuaian (convenience) adalah bagaimana barang atau jasa bisa diperoleh pada tempat dan saat yang tepat (Yen dan Gwiner, 2003).

### 2.6.5 Sensation

Csikszentmihalyi; Novak et al. (Janda et al., 2002) Sensation meliputi fiturfitur online (estetika dan daya tarik web site, fasilitas chatroom, komunitas online, akses produk-produk online, *download* artikel dan lain-lain) yang dapat meningkatkan pada pengalaman berinteraksi secara online.

#### **MODEL HIPOTESIS** 3.

Kerangka pikir yang digunakan dalam penelitian ini hampir sama dengan penelitian sebelumnya namun variabel Attitude Toward Brand tidak relevan untuk digunakan sebagai prediktor untuk mengetahui kepuasan pengunjung terhadap website search engine google. Kerangka pemikiran yang diajukan dalam penelitian ini merupakan modifikasi antara penelitian milik Amalia E. Maulana, dkk. dan penelitian mengenai layanan yang berbasis teknologi informasi, karena prilaku menggunakan jasa search engine adalah salah satu bentuk pemanfaatan teknologi informasi. Dengan adanya search engine dapat meringankan pekerjaan pengguna internet dalam memilah informasi yang diinginkannya dengan cepat dan akurat. Dalam penelitian ini akan ditambahkan variabel independen convenience dan sensation yang merupakan dimensi kualitas layanan berbasis teknologi sebagai prediktor untuk mengetahui kepuasan pelanggan menggunakan search engine. Untuk mengetahui pengaruh Perceived Benefits, Ease-of-Use, Design Quality, Convenience, Sensation terhadap Satisfaction, maka berikut kerangka pemikirannya :

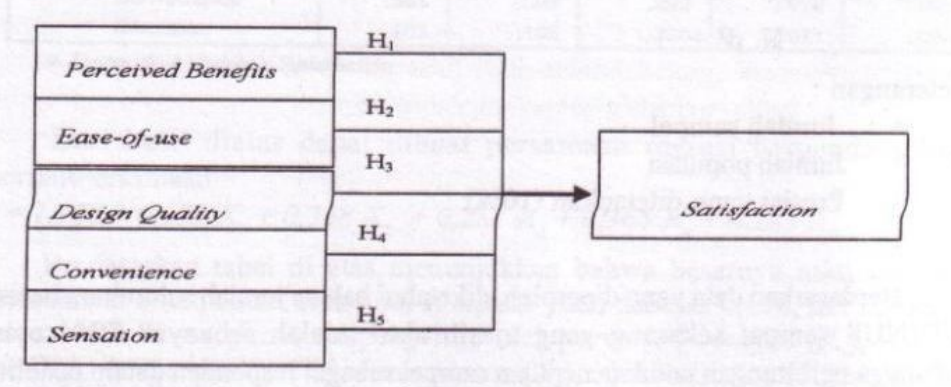

Gambar 3.1 Model Penelitian

### **DATA DAN ANALISIS DATA** 4.

# 4.1 Penentuan Populasi dan Sampel

Populasi merupakan sekelompok orang, kejadian atau segala sesuatu yang mempunyai karakteristik tertentu (Indriantoro & Supomo, 2002). Adapun populasi dari penelitian ini adalah seluruh mahasiswa UDINUS yang masih aktif pada tahun 2007. Jumlah populasi pada penelitian ini adalah sebanyak 7044 orang mahasiswa.

Sampel merupakan sebagian dari populasi yang karakteristiknya hendak diselidiki dan dianggap bisa mewakili keseluruhan populasi dan jumlahnya lebih sedikit daripada jumlah populasinya (Djarwanto dan Subagyo, 2000:108).

Teknik pengambilan sampel dalam penelitian ini dilakukan dengan teknik Purposive Sampling. Purposive Sampling merupakan teknik sampel yang pengambilannya berdasarkan pada orang-orang yang terpilih betul menurut ciriciri khusus yang dimiliki oleh sampel itu (Soeratno dan Arsyad, 1999;119). Untuk memperoleh data, cara yang digunakan adalah memberikan kuesioner kepada mahasiswa UDINUS yang masih aktif yang kebetulan dijumpai saat penelitian yang memiliki ciri-ciri yang telah ditentukan. Sedangkan kriteria pemilihan sampel tersebut adalah :

- Konsumen vang menggunakan website Google 1.
- Konsumen yang telah menggunakan website Google minimal 3 kali 2.
- Konsumen yang berusia berkisar 20-30 tahun  $3.$
- Sampel dalam penelitian ini diambil dengan berdasarkan pada rumus (Riduwan, 2004; 65):

$$
= \frac{N}{N \cdot d^2 + 1}
$$

Keterangan:  $=$ Jumlah sampel n

 $\overline{n}$ 

Jumlah populasi N

Presisi yang ditetapkan (10%)  $d^2$ 

Berdasarkan data yang diperoleh, diketahui bahwa jumlah seluruh mahasiswa UDINUS sampai sekarang yang masih aktif adalah sebanyak 7044 orang, sehingga perhitungan untuk penentuan sampel sebagai responden dalam penelitian ini berdasarkan rumus di atas adalah sebagai berikut:

$$
n = \frac{N}{N \cdot d^{2} + 1}
$$
  
n = 
$$
\frac{7044}{7044 \times 0, 1^{2} + 1}
$$
  
n = 98,6 99 (dibulatkan = 100)

D ari perhitungan di atas, diketahui bahwa dengan jum lah populasi sebanyak 7044 orang, diperoleh sam pel untuk dijadikan sebagai responden sebanyak 100 orang.

#### 5. **PEMBAHASAN**

Hasil statistik regresi linier berganda antara perceived benefits (X<sub>1</sub>), easeof-use (X<sub>2</sub>), design quality (X<sub>2</sub>) convenience (X<sub>4</sub>), dan sensation (X<sub>5</sub>) terhadap satisfaction (Y) dapat diperoleh hasil sebagai berikut :

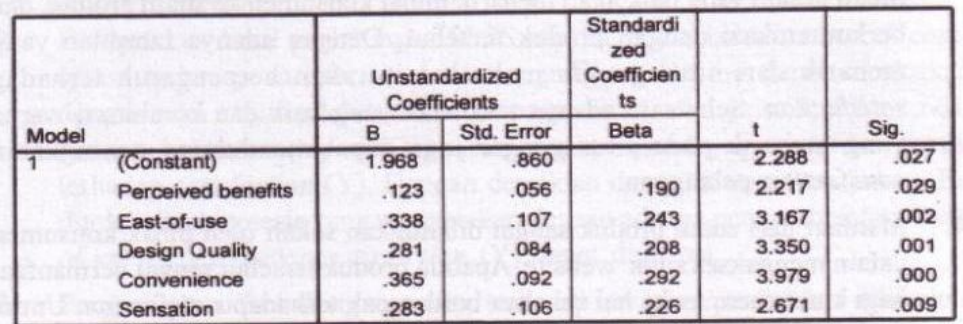

**Coefficients<sup>a</sup>** 

a. Dependent Variable: Satisfaction

Dari hasil diatas dapat dibuat persamaan regresi berganda sebagai berikutPersamaan:

 $v = 1,968 + 0,123$  X<sub>1</sub> + 0,338 X<sub>2</sub> + 0,281 X<sub>3</sub> + 0,365 X<sub>4</sub> + 0,283 X<sub>5</sub>

Berdasarkan tabel di atas menunjukkan bahwa besarnya nilai koefisien determinasi ditunjukkan oleh nilai R square yaitu sebesar 0,658, hal ini berarti bahwa 65,8 % satisfaction dipengaruhi oleh perceived benefits (X,), ease-ofuse  $(X_n)$ , design quality  $(X_n)$ , convenience  $(X_n)$ , dan sensation  $(X_n)$  sedangkan sisanya sebesar 34,2 % dipengaruhi oleh faktor lain yang tidak diteliti dalam penelitian ini.

- Berdasarkan hasil pengujian menunjukkan bahwa perceived benefits  $1.$ mempunyai pengaruh yang signifikan terhadap satisfaction, artinya bahwa jika perceived benefits lebih ditingkatkan maka hal itu akan berpengaruh terhadap satisfaction. Hal itu dapat dilihat bahwa dengan kemampuan situs google dalam memberikan informasi yang terbaik dan relevan, maka hal itu akan berpengaruh terhadap satisfaction para pelanggan. Disamping itu situs google juga selalu meng-up to date informasi yang diberikan dan adanya keinginan pelanggan untuk mengikuti situs google, maka hal itu akan berpengaruh terhadap satisfaction pelanggan. Selain itu situs google, juga dapat memberikan hiburan dan kesenangan sehingga dapat berpengaruh terhadap satisfaction pelanggan.
- Faktor ease-of-use website adalah sebuah variabel yang sangat konsisten  $2.$ digunakan dalam berbagai studi pengukuran sikap terhadap website, dan juga sikap terhadap produk-produk teknologi. Untuk itu dengan adanya kemudahan pelanggan menggunakan situs google maka hal itu akan berpengaruh terhadap satisfaction. Faktor lain tentang ease-of-use dalam mempengaruhi satisfaction adalah adanya kemudahan untuk dikendalikan atau dinavigasikan dan tingkat kesulitan dalam mengakses situs google yang rendah juga dapat meningkatkan satisfaction pelanggan.
- Desain sebuah situs harus memiliki nilai estetika dan tampilan yang fungsional. 3. Suatu desain yang baik akan menarik minat konsumen ke suatu produk, dan berkomunikasi dengan produk tersebut. Dengan adanya tampilan yang menarik dari situs google maka hal itu akan berpengaruh terhadap satisfaction. Selain itu adanya tata letak yang baik dan kombinasi warna yang menarik pada situs google juga dapat mendukung peningkatan satisfaction pelanggan.
- Manfaat dari suatu produk sangat dibutuhkan sekali oleh pihak konsumen 4. dalam mengakses situs website. Apabila produk tersebut sangat bermanfaat bagi konsumen, maka hal itu akan berdampak terhadap satisfaction. Untuk itu adanya akses yang cepat dari situs google maka akan menambah ketertarikan konsumen yang berdampak pada pengaruh terhadap peningkatan satisfaction pelanggan. Faktor convenience lain yang dapat mempengaruhi satisfaction adalah adanya kemudahan melakukan interkasi selama ada akses internet dan kemudahan pelanggan untuk menyesuaikan diri dengan sistem pada situs.
- Sensation merupakan fitur-fitur online (estetika dan daya tarik web site, 5. fasilitas chatroom, komunitas online, akses produk-produk online, download artikel dan lain-lain) yang dapat meningkatkan pada pengalaman berinteraksi secara online. Dengan adanya tampilan dari situs google yang sesuai dengan estetika yang baik dan adanya perasaan pelanggan yang merasa sudah masuk

dalam komunitas online maka akan berpengaruh terhadap satisfaction pelanggan. Selain itu untuk meningkatkan satisfaction maka situs harus mempunyai daya tarik khusus dibandingkan situs-situs lain.

Berdasarkan dari tanggapan responden pada kelima variabel tersebut di atas, maka yang menunjukkan pengaruh yang paling dominan dalam mempengaruhi satisfaction adalah convenience. Hal itu dapat dilihat dari nilai koefisien regresi yang menunjukkan lebih besar di banding lainnya sebesar 0,365 dan nilai t hitung sebesar 3,979 dengan taraf signifikansinya sebesar  $0,000 < 0,05$ .

### **KESIMPULAN** 6.

Berdasarkan penelitian yang telah dilakukan maka dapat diperoleh kesimpulan sebagai berikut:

- Pengaruh perceived benefits terhadap satisfaction menunjukkan signifikan, 1. artinya bahwa apabila perceived benefits lebih ditingkatkan maka satisfaction akan meningkat. Hal ini dibuktikan dengan hasil yang diperoleh, nilai t hitung lebih besar daripada nilai t tabel yaitu 2,217 > 1,661. Artinya bahw a perceived benefits (X,) mempunyai pengaruh yang signifikan terhadap satisfaction (Y). Dengan demikian dapat disimpulkan bahwa Ho ditolak dan hipotesis yang menyatakan dugaan adanya pengaruh antara perceived benefits (X<sub>1</sub>) terhadap satisfaction (Y) dapat diterima.
- Berdasarkan hasil perhitungan SPSS menunjukkan bahwa variabel ease- $2.$ of-use terhadap satisfaction adalah signifikan. Hal ini dapat dibuktikan dengan nilai t hitung lebih besar daripada nilai t tabel yaitu 3,167 > 1,661. Artinya bahwa ease-of-use (X<sub>2</sub>) mempunyai pengaruh yang signifikan positif terhadap satisfaction (Y). Dengan demikian dapat disimpulkan bahwa Ho ditolak dan hipotesis yang menyatakan dugaan adanya pengaruh antara easeof-use (X<sub>2</sub>) terhadap satisfaction (Y) dapat diterima.
- Pengaruh variabel design quality terhadap satisfaction setelah dilakukan  $3.$ pengujian hipotesis menunjukkan hasil signifikan. Hal ini dibuktikan dengan nilai t hitung  $3,350 > t$  tabel sebesar 1,661. Artinya bahwa *design quality* (X<sub>3</sub>) mempunyai pengaruh yang signifikan erhadap satisfaction (Y). Dengan demikian dapat disimpulkan bahwa Ho ditolak dan Ha diterima, artinya hipotesis yang menyatakan dugaan adanya pengaruh antara design quality (X<sub>1</sub>) terhadap satisfaction (Y) dapat diterima.
- 4. Setelah dilakukan pengujian hipotesis, bahwa pengaruh convenience terhadap satisfaction adalah signifikan. Hal ini dapat dibuktikan dengan nilai t hitung lebih besar daripada nilai t tabel yaitu 3,979 > 1,661. Artinya bahwa convenience  $(X_A)$  mempunyai pengaruh yang signifikan terhadap satisfaction (Y). Dengan demikian dapat disimpulkan bahwa Ho ditolak

dan Ha diterima, artinya hipotesis yang menyatakan dugaan adanya pengaruh antara convenience (X) terhadap satisfaction (Y) dapat diterima.

- Pengaruh sensation terhadap satisfaction setelah dilakukan pengujian 5. hipotesis menunjukkan hasil signifikan. Hal ini dapat dibuktikan dengan nilai nilai t hitung lebih besar daripada nilai t tabel yaitu 2,671 > 1,661. Artinya bahwa sensation (X) mempunyai pengaruh yang signifikan terhadap satisfaction (Y). Dengan demikian dapat disimpulkan bahwa Ho ditolak dan Ha diterima, artinya hipotesis yang menyatakan dugaan adanya pengaruh antara sensation (X<sub>2</sub>) terhadap satisfaction (Y) dapat diterima.
- Setelah dilakukan pengujian hipotesis, bahwa pengaruh antara perceived 6. benefits, ease of use, design quality, convenience, dan sensation terhadap satisfaction secara bersama-sama adalah signifikan. Hal ini dibuktikan dengan nilai F hitung sebesar 36,242 pada taraf signifikasi 95 % dengan F tabel sebesar 2,31 sehingga nilai F hitung =  $36,242 > \text{dari } F$  tabel = 2,31. Dengan demikian dugaan adanya pengaruh antara perceived benefits (X.), ease-of-use  $(X_n)$ , design quality  $(X_n)$ , convenience  $(X_n)$ , dan sensation (X<sub>c</sub>) secara bersama-sama terhadap satisfaction (Y) dapat diterima.

Hasil penelitian ini menunjukkan pentingya convenience, design quality, ease of use, sensation dan perceived benefits dalam menentukan satisfaction pelanggan. Perusahaan dapat menggali potensi-potensi lain yang bertujuan untuk meningkatkan kinerja pada variabel-variabel tersebut sehingga diharapkan dapat meningkatkan satisfaction. Satisfaction pelanggan yang tinggi membawa pengaruh positif bagi perkembangan aktivitas website dan akan meningkatkan profitabilitas website google.

# **REFERENSI**

APJII.Internet: http://www.apjii.or.id

Daryanto, 2004, Memahami Kerja Internet, Yrama Widya, Bandung.

- Davis, F.D., 1989, Perceived Usefulness, Perceived Ease of Use, and User Acceptence Of Iinformation Technology, MIS Quarterly.
- Goldsmith, Ronald E. and Lafferty, Barbara A., 2002, Consumer Response To Websites and Their Influence On Advertising Effectiveness, Journal of Internet Research : Electronic Networking Applications and Policy, Volume 12 Number 4, USA.
- Guohua Wu, 1999, Perceived Interactivity and Attitude Toward Website, Journal of Internet Research : Electronic Networking Applications and Policy, Volume 10 Number 6, USA.

Hadi, Rahadian, 2005, Google Untuk Pemula, Elex Media Komputindo, Jakarta.

Hanson, W. 2000, Pemasaran Internet, Penerbit Salemba Empat.

- Hendroyono, Tony 2004, Trik Searching Efektif di Internet, Penerbit Andi, Yogyakarta.
- Indriantoro, Nur dan Bambang Supomo, 2002, Metodologi Penelitian Bisnis: Untuk Akuntansi dan Manajemen, BPFE, Yogyakarta
- Janda, S., Trocchia, P.J., dan Gwinner, K.P,2002, Consumer perception of Internet retail service quality, International Journal of Service Industry Management, vol 13

Jasfar, Farida, 2005, Manajemen Jasa, Ghalia Indonesia, Bogor.

- Kadin.Internet: http://www.kadin-indonesia.or.id
- Kotler, Philip, 2000, Manajemen Pemasaran I Edisi Milenium, PT. Prehallindo, Jakarta.

2000, Manajemen Pemasaran II Edisi Milenium, PT. Prehallindo, Jakarta.

Lam b, Hair, M cDaniel, 2001, Pemasaran, Jilid I, Jakarta, Erlangga.

- Lassar, Walfried. M dan Dandapani, Krishnan, 2003, Media perceptions and their impact on Web site quality. International Journal of Bank Marketing.
- Lupiyoadi, Rambat, 2001, Manajemen Pemasaran Jasa : Teori dan Praktek, Penerbit Salemba Empat, Jakarta
- Maulana, Amalia E., Craig-Lees, Margareth and Harris, Jennifer, 2005, Sikap Terhadap Website Non-Transaksi: Studi  $di$ Pengunjung www.telkomsel.com dan www.republika.co.id, Jurnal Manajemen Prasetya Mulya, Volume 10 Nomor 1, Jakarta
- Mowen, Jhon C & Michael Minor, 2001, Perilaku Konsumen, Jilid 1, Edisi V, Erlangga, Jakarta
- Nurgiyantoro, Burhan, Gunawan dan Marzuki. 2000. Statistik Terapan: Untuk Penelitian Ilmu-Ilmu Sosial. Cetakan Pertama. Gadjah Mada University Press. Yogyakarta.

Nop.Internet: http://www.nop.co.uk

Nurmala, Yudha Paramon, 2005, Faktor-Faktor Yang Berpengaruh Pada Tingkat Kepuasan Pengguna Sistem Informasi Berbasis Web, Jurnal Ventura, Vol.8, No.1.

Rafiudin, Rahmat, 2003, Praktis Membangun Search Engine Untuk Website Anda, ANDI, Yogyakarta

Sumarwan, Ujang, 2002, Perilaku Konsumen, Ghalia Indonesia, Bogor.

- Tjiptono, Fandy dan Gregorius Chandra, 2005, Service, Quality & Satisfaction, Andi Offset, Yogyakarta
- Van der Heijden, H, 2003, Factors Influencing the Usage of Websites : The Case of a Generic Portal in the Netherlands, Information & Management.
- Wang, Shun-Yi., Wang, Yu-Ming dan Lin Hsin-Hui, 2003. Determinants of user aceptance of Internet banking : an empirical study, International Journal of Service Industry Management, Vol. 15 (5)
- Wismantoro, Yohan, 2005, Kualitas Layanan Dan Layanan Berbasis Teknologi Informasi Di Perguruan Tinggi (Studi Kasus di Kopertis Wilayah VI Jawa Tengah), Dissertation thesis.